## **Getting Started with tmux**

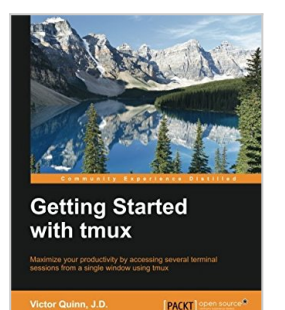

By Victor Quinn, J.D.

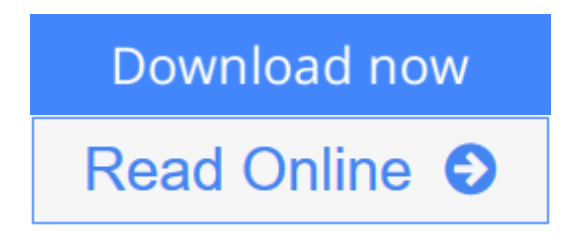

**Getting Started with tmux** By Victor Quinn, J.D.

**Maximize your productivity by accessing several terminal sessions from a single window using tmux**

## **About This Book**

- Discover how tmux and its powerful features maximize your terminal usage in an easy and approachable manner
- Minimize your mouse usage when switching between terminal windows to increase productivity
- Packed with real-world examples that give this concise guide an edge over the stock tmux documentation

## **Who This Book Is For**

The book is intended for software developers, DevOps engineers, and other professionals who make heavy use of the terminal in their daily workflow. Some familiarity with the terminal is useful but no prior experience with tmux or other terminal multiplexers (such as GNU Screen) is required.

## **What You Will Learn**

- Increase productivity by using tmux rather than a mouse to switch between terminal windows
- Persist sessions on remote machines over SSH with tmux, making it easy to resume right where you left off even if your connection is terminated
- Learn how tmux can be used to create persistent dashboards for monitoring servers
- Use tmux to manage multiple terminal windows from a single one
- Maximize terminal productivity with tmux
- Maintain the state even when a terminal window is closed with tmux
- Configure tmux and customize it for your needs

## **In Detail**

We will begin with a simple introduction to tmux and learn some ways in which

it can help increase productivity in your daily terminal usage. From there, we'll move on to configuring and customizing tmux to make it work, look, and feel the way that best suits your needs. Along the way, we have tutorials and screenshots aplenty so that you can follow along and avoid feeling lost. We'll also explain some of the core concepts of tmux, including the way it uses sessions, windows, and panes in order to divide content and running programs.

We'll touch on how to perform basic manipulation of text to copy and paste text from one window to another or even from one file to another. We'll learn how to use tmux for fault-tolerant SSH sessions or pair programming, and we finish by discussing some other open source tools that can be used alongside tmux to help make it even more powerful.

By the end of this book, we will have a much better understanding of tmux and its capabilities with the tools necessary to turbocharge our terminal experience.

**L** [Download](http://mbooknom.men/go/best.php?id=178398516X) [Getting Started with tmux ...pdf](http://mbooknom.men/go/best.php?id=178398516X)

**[Read Online](http://mbooknom.men/go/best.php?id=178398516X)** [Getting Started with tmux ...pdf](http://mbooknom.men/go/best.php?id=178398516X)

# **Getting Started with tmux**

By Victor Quinn, J.D.

**Getting Started with tmux** By Victor Quinn, J.D.

### **Maximize your productivity by accessing several terminal sessions from a single window using tmux**

## **About This Book**

- Discover how tmux and its powerful features maximize your terminal usage in an easy and approachable manner
- Minimize your mouse usage when switching between terminal windows to increase productivity
- Packed with real-world examples that give this concise guide an edge over the stock tmux documentation

## **Who This Book Is For**

The book is intended for software developers, DevOps engineers, and other professionals who make heavy use of the terminal in their daily workflow. Some familiarity with the terminal is useful but no prior experience with tmux or other terminal multiplexers (such as GNU Screen) is required.

## **What You Will Learn**

- Increase productivity by using tmux rather than a mouse to switch between terminal windows
- Persist sessions on remote machines over SSH with tmux, making it easy to resume right where you left off even if your connection is terminated
- Learn how tmux can be used to create persistent dashboards for monitoring servers
- Use tmux to manage multiple terminal windows from a single one
- Maximize terminal productivity with tmux
- Maintain the state even when a terminal window is closed with tmux
- Configure tmux and customize it for your needs

# **In Detail**

We will begin with a simple introduction to tmux and learn some ways in which it can help increase productivity in your daily terminal usage. From there, we'll move on to configuring and customizing tmux to make it work, look, and feel the way that best suits your needs. Along the way, we have tutorials and screenshots aplenty so that you can follow along and avoid feeling lost. We'll also explain some of the core concepts of tmux, including the way it uses sessions, windows, and panes in order to divide content and running programs.

We'll touch on how to perform basic manipulation of text to copy and paste text from one window to another or even from one file to another. We'll learn how to use tmux for fault-tolerant SSH sessions or pair programming, and we finish by discussing some other open source tools that can be used alongside tmux to help make it even more powerful.

By the end of this book, we will have a much better understanding of tmux and its capabilities with the tools necessary to turbocharge our terminal experience.

### **Getting Started with tmux By Victor Quinn, J.D. Bibliography**

- Sales Rank: #2594792 in Books
- Published on: 2014-09-22
- Released on: 2014-09-24
- Original language: English
- Number of items: 1
- Dimensions: 9.25" h x .34" w x 7.50" l, .59 pounds
- Binding: Paperback
- $\bullet$  143 pages

**[Download](http://mbooknom.men/go/best.php?id=178398516X)** [Getting Started with tmux ...pdf](http://mbooknom.men/go/best.php?id=178398516X)

**[Read Online](http://mbooknom.men/go/best.php?id=178398516X)** [Getting Started with tmux ...pdf](http://mbooknom.men/go/best.php?id=178398516X)

### **Editorial Review**

About the Author

### **Victor Quinn, J.D.**

Victor Quinn, J.D., is a technology leader, programmer, and systems architect whose area of expertise is leading teams to build APIs and backend systems. Currently, he is building the API and backend system for SocialRadar, which is a startup that builds mobile apps that provide real-time information on people around you. Prior to joining SocialRadar, Victor led a rewriting of the financial processing online forms and APIs for NGP VAN, which is a company that processed billions of dollars in campaign contributions during the election year of 2012. The system he orchestrated is on track to process even more contributions in the coming election years. He led his team to build a system that included auto-filling and a sign-on system, enabling future contributions with a single click. All of these features were rolled up in a JavaScript single page app, making a fully functional payment processing form embeddable into even a static web page with a single tag. He has spent many years honing his skills with command-line tools such as tmux in order to be maximally efficient in his work. His editor of choice is Emacs and he uses the Dvorak keyboard layout. He has Bachelor of Science degrees in Physics and Computer Science from the University of Massachusetts Amherst and a Juris Doctor with focus on Intellectual Property Law from Western New England University. He is an Eagle Scout and a registered patent agent. He lives in the Washington, D.C., metro area with his wife and Great Dane and enjoys brewing his own beer and riding his Harley.

### **Users Review**

#### **From reader reviews:**

### **Mindy Marcotte:**

Do you have favorite book? If you have, what is your favorite's book? Book is very important thing for us to know everything in the world. Each e-book has different aim or maybe goal; it means that guide has different type. Some people really feel enjoy to spend their time to read a book. They may be reading whatever they consider because their hobby is usually reading a book. Why not the person who don't like studying a book? Sometime, particular person feel need book when they found difficult problem or maybe exercise. Well, probably you'll have this Getting Started with tmux.

### **Hoyt Adkins:**

This book untitled Getting Started with tmux to be one of several books in which best seller in this year, this is because when you read this e-book you can get a lot of benefit onto it. You will easily to buy this kind of book in the book store or you can order it through online. The publisher with this book sells the e-book too. It makes you more easily to read this book, as you can read this book in your Touch screen phone. So there is no reason for you to past this book from your list.

### **Valeria May:**

The book Getting Started with tmux will bring someone to the new experience of reading any book. The author style to describe the idea is very unique. Should you try to find new book to read, this book very suitable to you. The book Getting Started with tmux is much recommended to you to study. You can also get the e-book in the official web site, so you can quickly to read the book.

#### **Ruth Vazquez:**

The publication untitled Getting Started with tmux is the guide that recommended to you to see. You can see the quality of the e-book content that will be shown to anyone. The language that publisher use to explained their way of doing something is easily to understand. The author was did a lot of research when write the book, therefore the information that they share to your account is absolutely accurate. You also will get the e-book of Getting Started with tmux from the publisher to make you far more enjoy free time.

# **Download and Read Online Getting Started with tmux By Victor Quinn, J.D. #ANP62GR1BOX**

# **Read Getting Started with tmux By Victor Quinn, J.D. for online ebook**

Getting Started with tmux By Victor Quinn, J.D. Free PDF d0wnl0ad, audio books, books to read, good books to read, cheap books, good books, online books, books online, book reviews epub, read books online, books to read online, online library, greatbooks to read, PDF best books to read, top books to read Getting Started with tmux By Victor Quinn, J.D. books to read online.

### **Online Getting Started with tmux By Victor Quinn, J.D. ebook PDF download**

**Getting Started with tmux By Victor Quinn, J.D. Doc**

**Getting Started with tmux By Victor Quinn, J.D. Mobipocket**

**Getting Started with tmux By Victor Quinn, J.D. EPub**

**ANP62GR1BOX: Getting Started with tmux By Victor Quinn, J.D.**